# **Splunk Offerings**

Published: June 2023

## Splunk Offerings Purchase Capacity and Limitation

Below is the Splunk Offerings Purchase Capacity and Limitations as of the Effective Date. The most current terms are available at: https://www.splunk.com/en\_us/legal/licensed-capacity.html

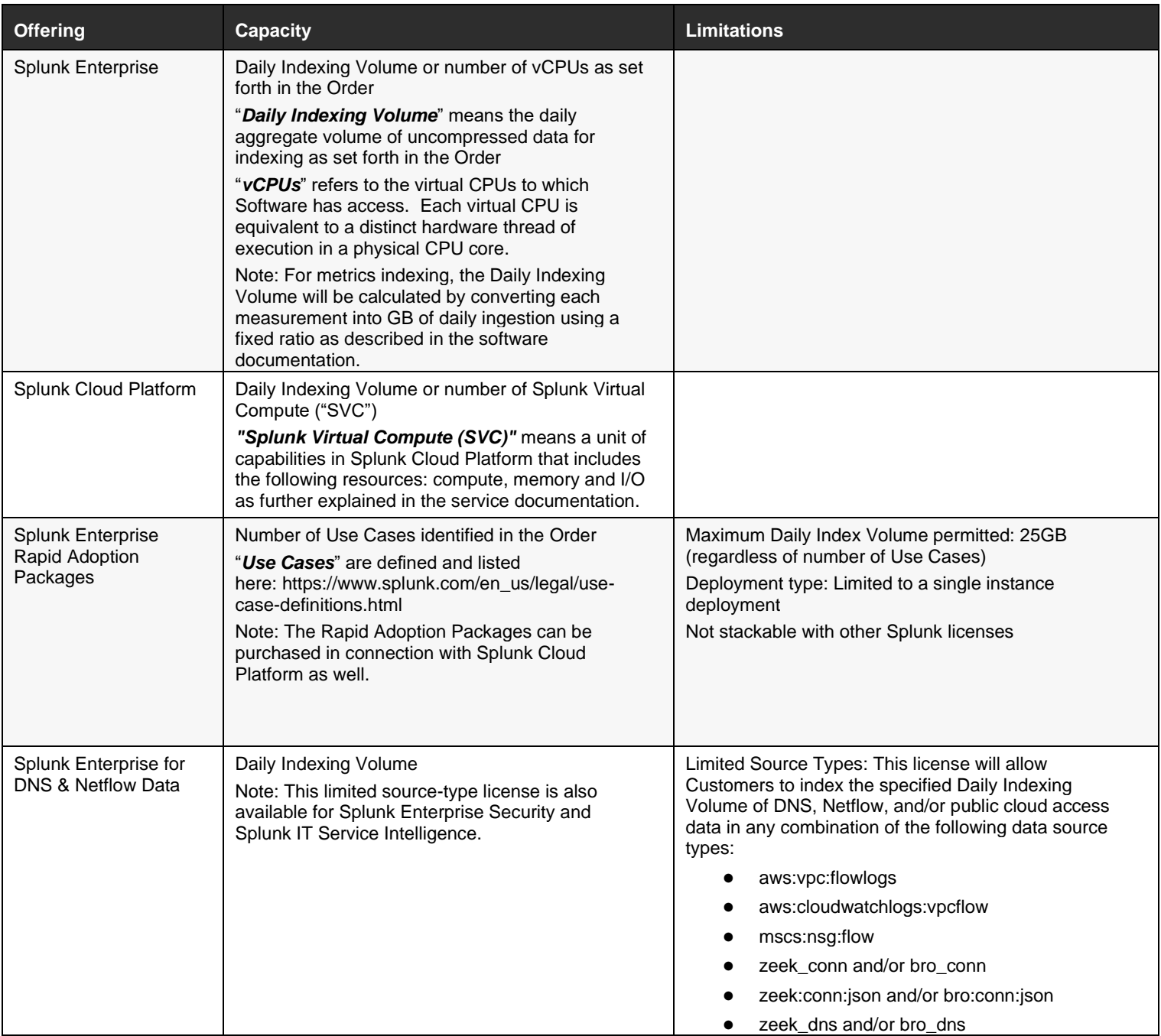

### **PURCHASE CAPACITY AND LIMITATIONS**

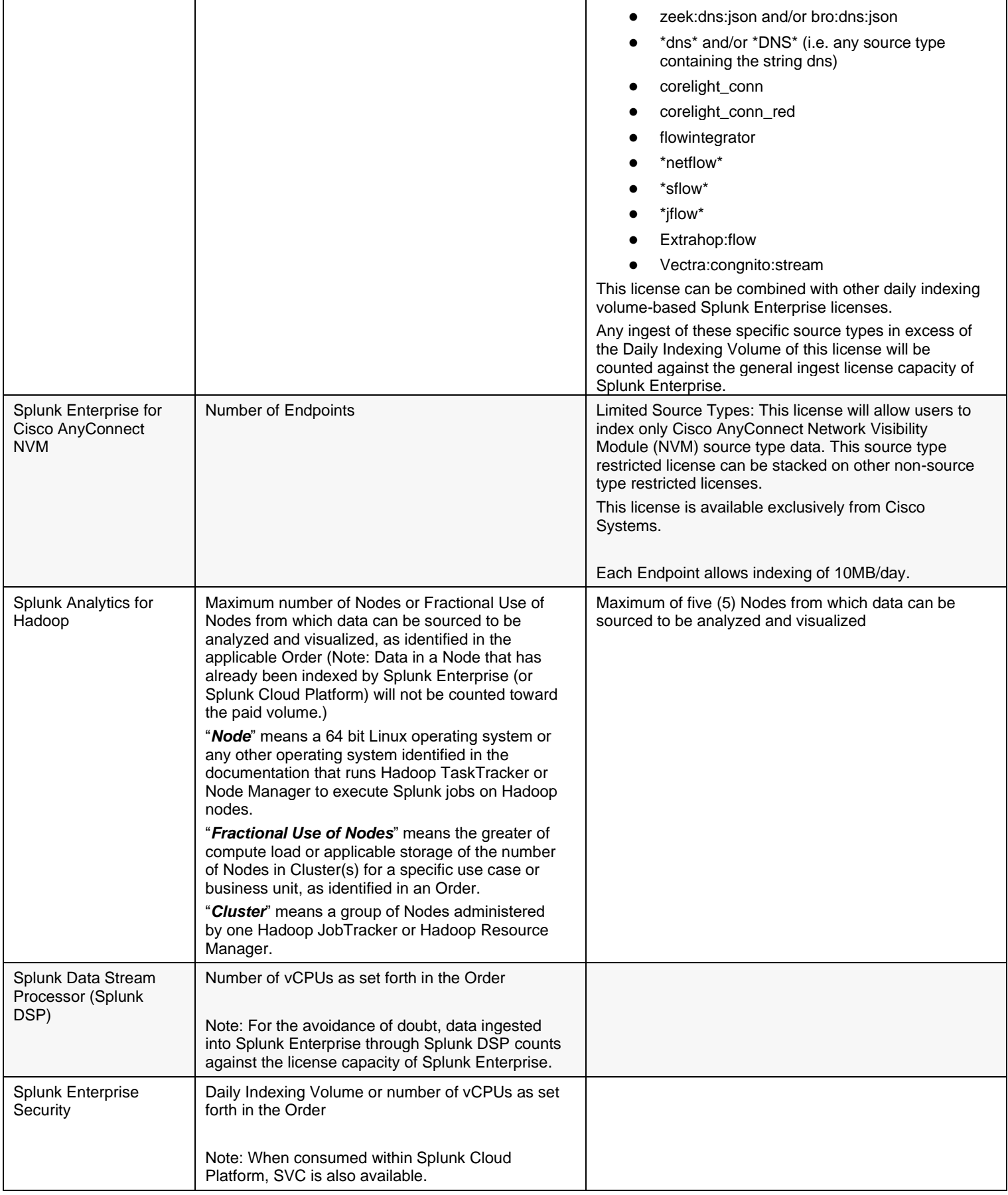

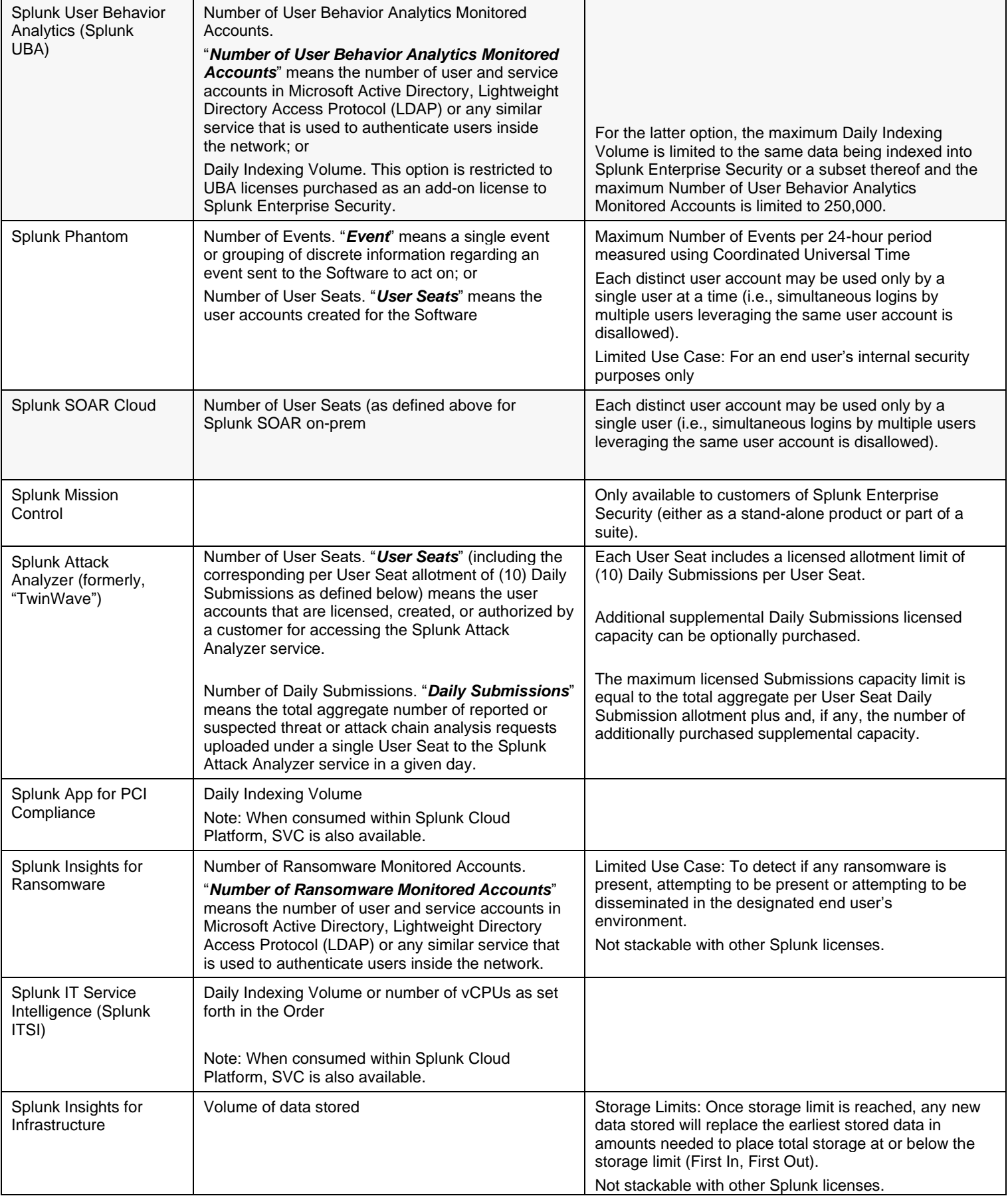

#### **PURCHASE CAPACITY AND LIMITATIONS**

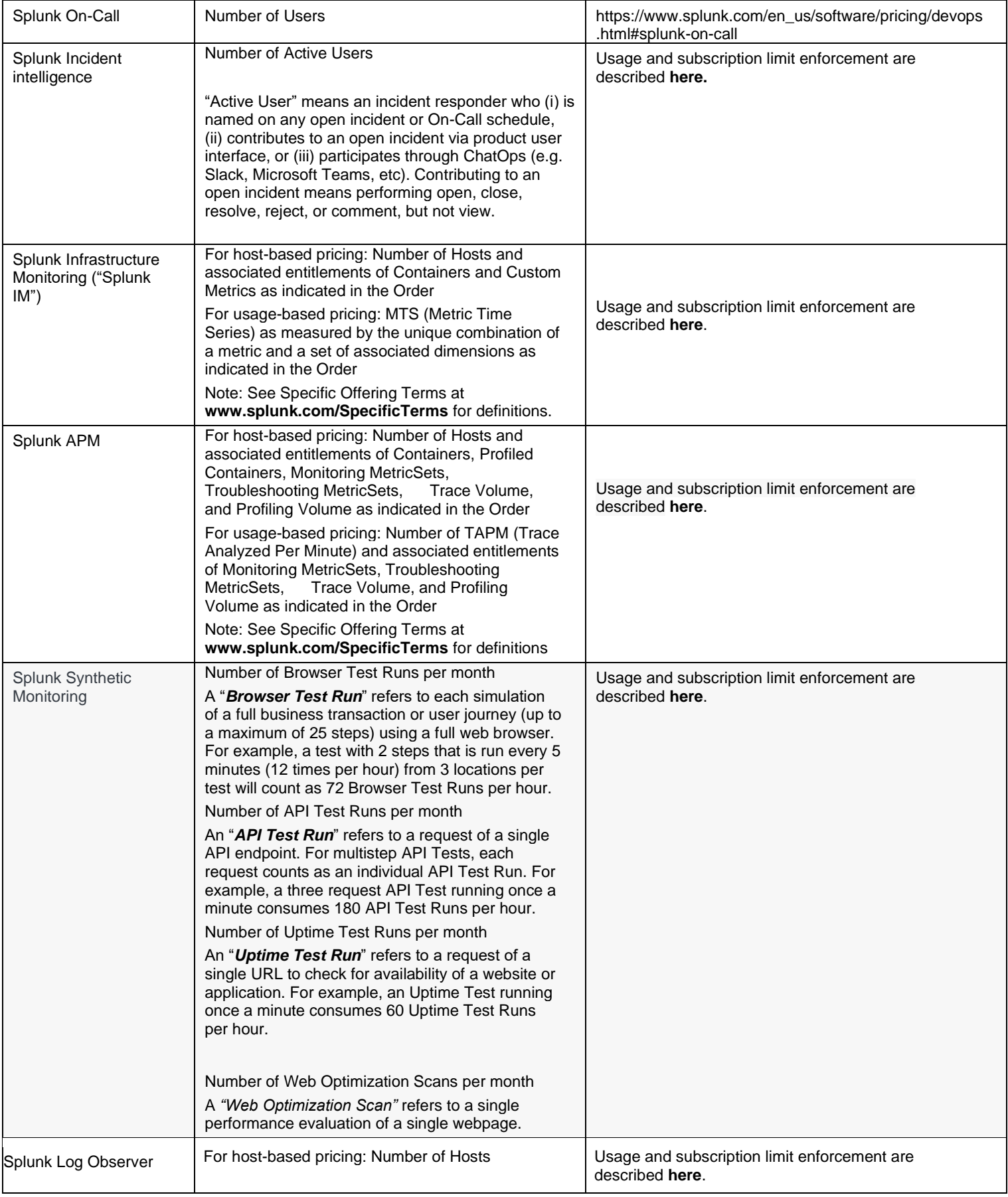

#### **PURCHASE CAPACITY AND LIMITATIONS**

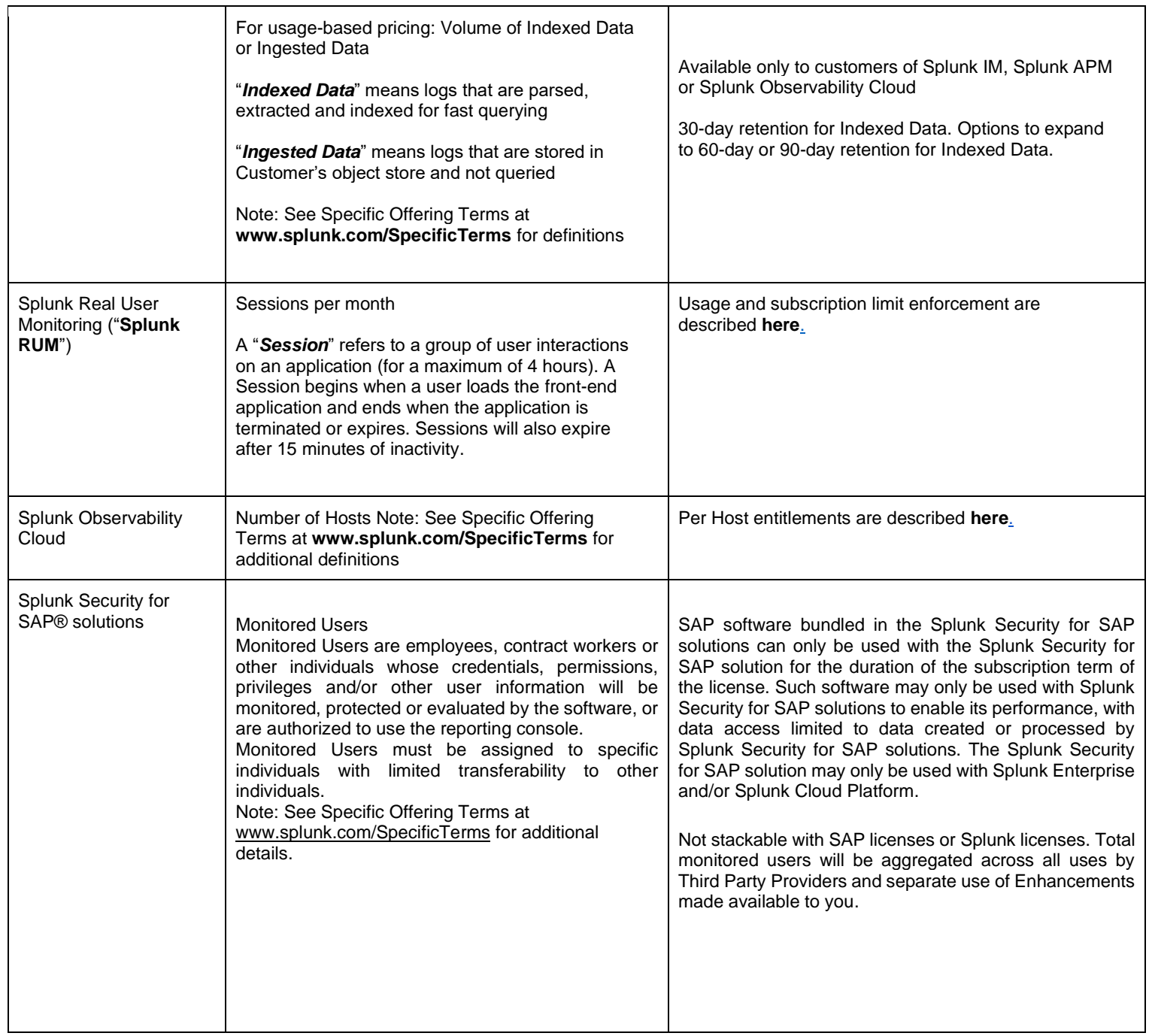

#### **Prior versions of SPLUNK OFFERINGS**

- Published April 2023
- Published February 2023
- Published September 2022
- Published February 2022
- Published January 2022